# НОРМИРУЮЩИЕ ПРЕОБРАЗОВАТЕЛИ

# Нормирующие преобразователи ПСТ-b-Pro/ПНТ-b-Pro программируемые

### Преобразователи сигналов температурных датчиков

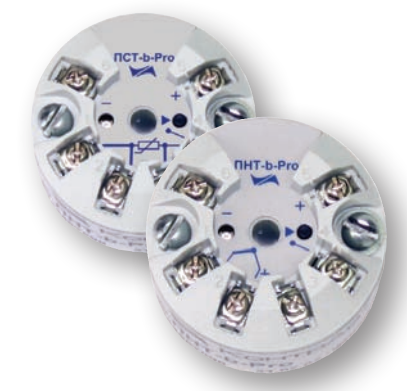

Преобразователи ПНТ-b-Pro зарегистрированы в Госреестре средств измерений под № 25451-07 Сертификат RU.C.34.011.A № 27695 от 24.07.2007

Преобразователи ПСТ-b-Pro зарегистрированы в Госреестре средств измерений под № 23546-07 Сертификат RU.C.34.011.A № 29208 от 04.10.2007

Питание и выходной сигнал передаются по токо-

вой петле с применением 2-х проводной линии.

Суммарное сопротивление нагрузки и линии

 $0 \le R_u \le 50$  (U<sub>nut</sub> - 10)

связи **R**<sub>u</sub>:

#### ■ Установка в соединительную головку типа В (DIN43729)

Программный выбор типа и диапазона преобразования пользователем

#### Функции

#### ПСТ-b-Pro

- Преобразование сигналов термометров сопротивления по ГОСТ Р 8.625 в унифиm. цированный сигнал постоянного тока 4... 20 мА (типы и диапазоны см. стр. 14)
- Класс точности 0,1 на максимальном диапазоне преобразования
- В Зависимость тока от температуры линейная
- 2-х, 3-х и 4-х проводные схемы подключения датчика
- **COL** Контроль замыкания чувствительного элемента на защитную арматуру
- Заказная НСХ пользователя

#### **NHT-h-Pro**

- Преобразование термо-ЭДС термоэлектрических преобразователей и сигналов напряжения по ГОСТ Р 8.585 в унифицированный сигнал постоянного тока 4...20 мА (типы и диапазоны см. стр. 14)
- Класс точности 0.1 на максимальном диапазоне преобразования
- **COL** Зависимость тока от температуры линейная
	- Компенсация термо-ЭДС «холодного» спая
- Заказная НСХ пользователя  $\mathcal{L}_{\mathcal{A}}$

#### Общие сведения

- Программирование пользователем типа и диапазона преобразования с помощью встроенной кнопки, контроль – по светодиодному индикатору (визуальную инструкцию по программированию см. на стр. 15)
- ٠ Расширенный диапазон температуры эксплуатации
- Высокая температурная стабильность
- Высокая точность линеаризации НСХ
- Диагностика и сигнализация аварийных ситуаций:
	- обрыв входных цепей
	- обрыв выходных цепей
- выход параметра за пределы допустимого диапазона преобразования • Экономия затрат на компенсационные и коммуникационные провода при больших
- расстояниях между первичным датчиком и вторичным прибором
- И Уменьшение влияния электромагнитных помех при передаче сигналов на удалённые вторичные приборы
- m. Сокращение номенклатуры преобразователей при большом числе применяемых типов и диапазонов преобразований

#### Схемы подключения ПСТ-b-Pro

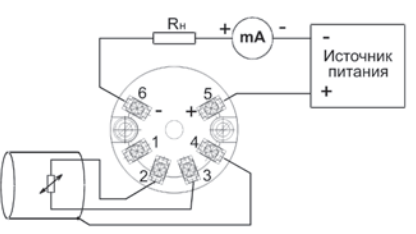

2-х проводная схема подключения ТС

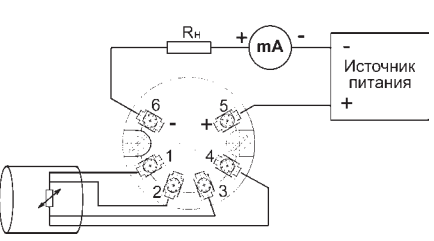

4-х проводная схема подключения ТС

#### Схема подключения ПНТ-b-Pro

# mA Источник питания

3-х проводная схема подключения ТС

#### Примечание:

Контроль замыкания ЧЭ на защитную арматуру не реализован для 4-х проводной схемы полключения

Питание и выходной сигнал передаются по токовой петле с применением 2-х проводной линии.

Суммарное сопротивление нагрузки и линии связи R<sub>u</sub>:

$$
0 \leq R_{\rm H} \leq 50 \ (U_{\rm HUT} - 10)
$$

#### По вопросам продаж и поддержки обращайтесь:

mA Источник питания **NHT-b-Pro**  $29.83$  $\overline{\mathbb{D}}$ 

#### Примечание:

Если контроль замыкания ЧЭ на защитную арматуру не требуется, то клемма 4 не подключается

Астана +7(77172)727-132, Волгоград (844)278-03-48, Воронеж (473)204-51-73, Екатеринбург (343)384-55-89, Казань (843)206-01-48, Краснодар (861)203-40-90, Красноярск (391)204-63-61, Москва (495)268-04-70, Нижний Новгород (831)429-08-12, Новосибирск (383)227-86-73, Ростов-на-Дону (863)308-18-15, Самара (846)206-03-16, Санкт-Петербург (812)309-46-40, Саратов (845)249-38-78, Уфа (347)229-48-12 Единый адрес: ctr@nt-rt.ru Веб-сайт: www.contravt.nt-rt.ru

# Монтаж в соединительную головку температурных датчиков

#### Технические характеристики

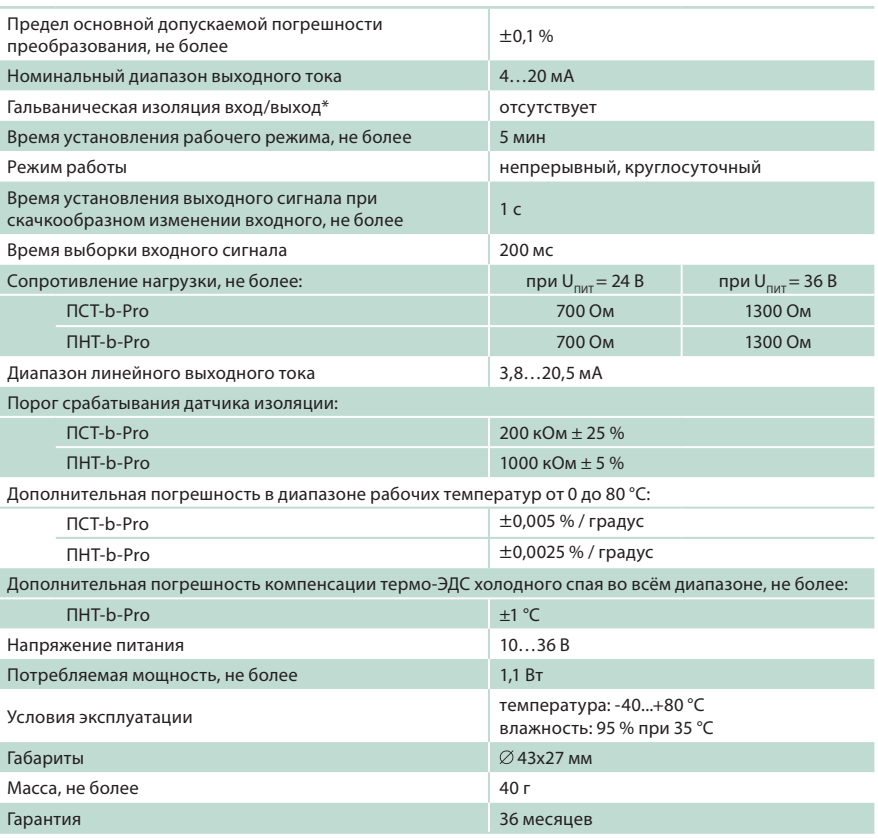

\* Не допускается использовать термодатчики с неизолированным чувствительным элементом и рабочим спаем

### Обнаружение аварийных ситуаций

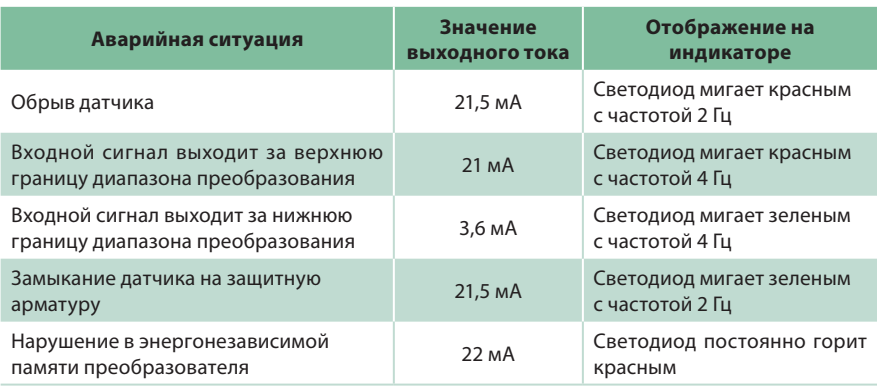

#### **Примечание:**

Уровни аналогового выхода соответствуют рекомендациям NAMUR NE 43

#### **Габаритные размеры**

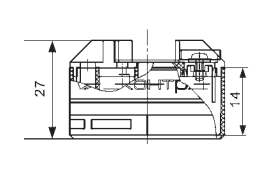

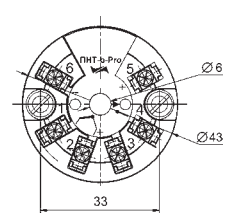

**Монтаж в соединительную головку термодатчика**

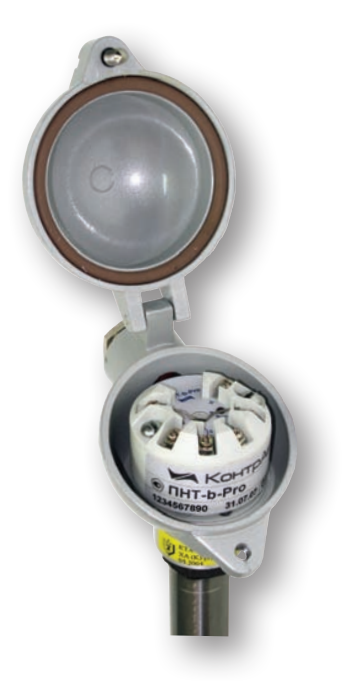

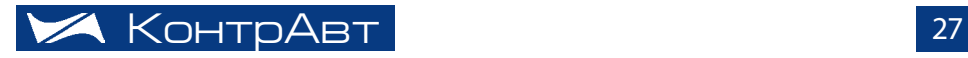

# НОРМИРУющИЕ ПРЕОбРАзОвАТЕЛИ

# Нормирующие преобразователи ПCТ-b-Pro/ПНТ-b-Pro программируемые

#### Типы и диапазоны преобразования ПСТ-b-Pro

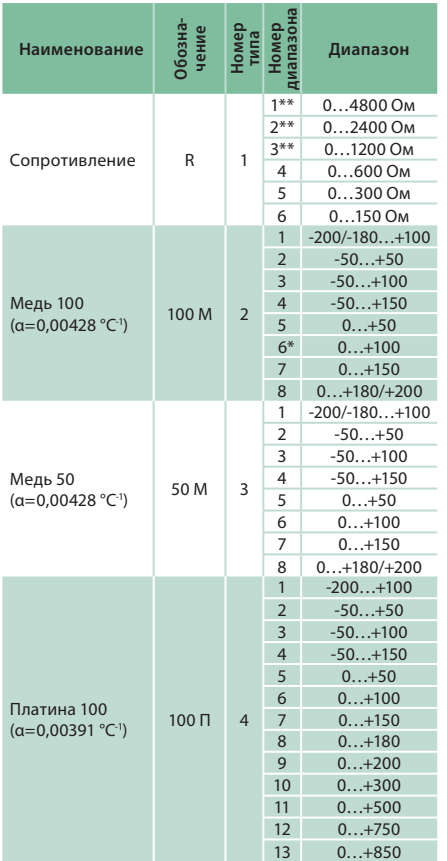

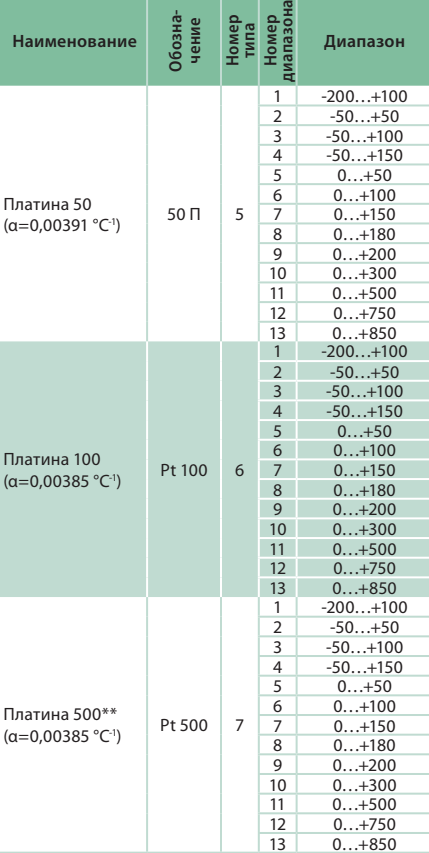

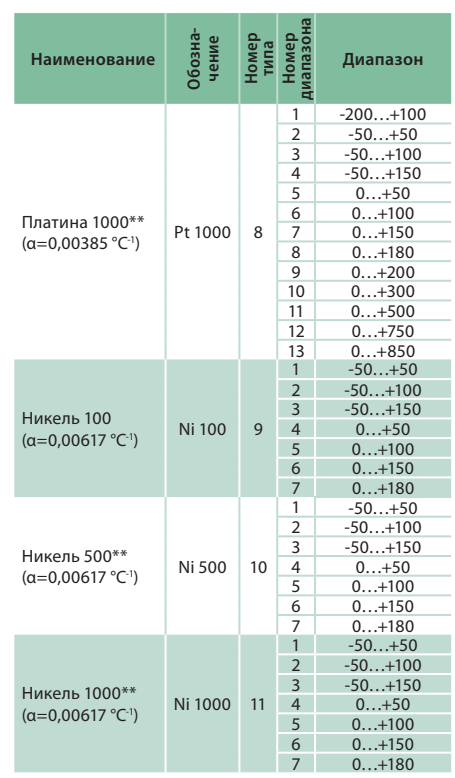

- типы и диапазоны преобразования по умолчанию при выпуске

входные сигналы, которые не входят в базовый набор **м0**

Обозначения при заказе **ПСт-b-Pro-Х**

**набор входных сигналов, которые проходят госповерку при выпуске:**

**м0 -** базовый набор (входные сигналы, не отмеченные знаком \*\* в таблице)

**м1 -** полный набор (все входные сигналы, входящие в таблицу)

#### Типы и диапазоны преобразования ПНТ-b-Pro

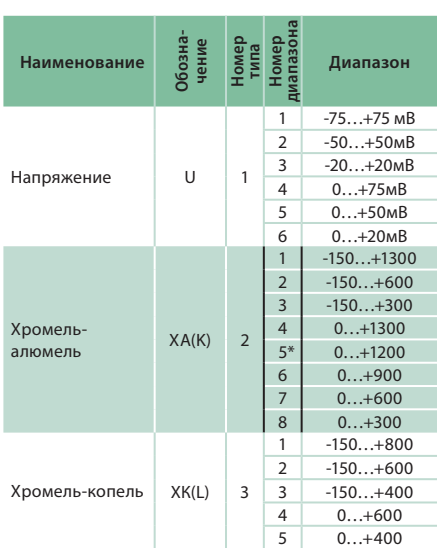

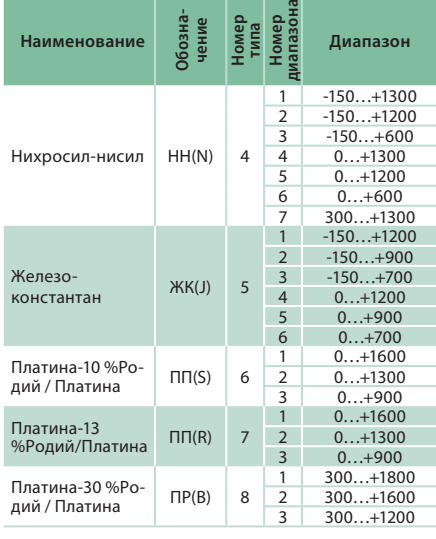

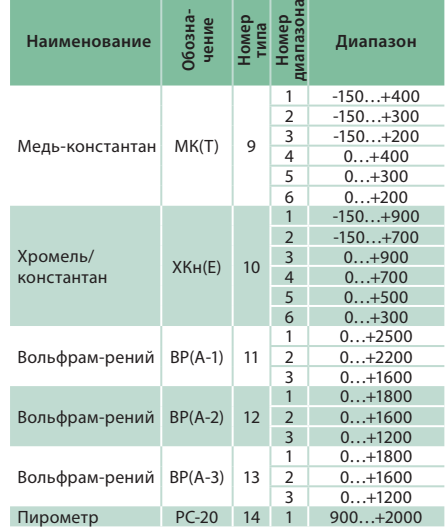

\* – типы и диапазоны преобразования по умолчанию при выпуске Обозначения при заказе **Пнт-b-Pro**

Тип и диапазон преобразования программируются пользователем и при заказе не указываются. порядок программирования показан на стр. 15.

возможна поставка по специальному заказу с другими типами и диапазонами преобразования.

**внимание:**

## МОНТАЖ в СОЕДИНИТЕЛьНУю ГОЛОвКУ ТЕМПЕРАТУРНых ДАТчИКОв

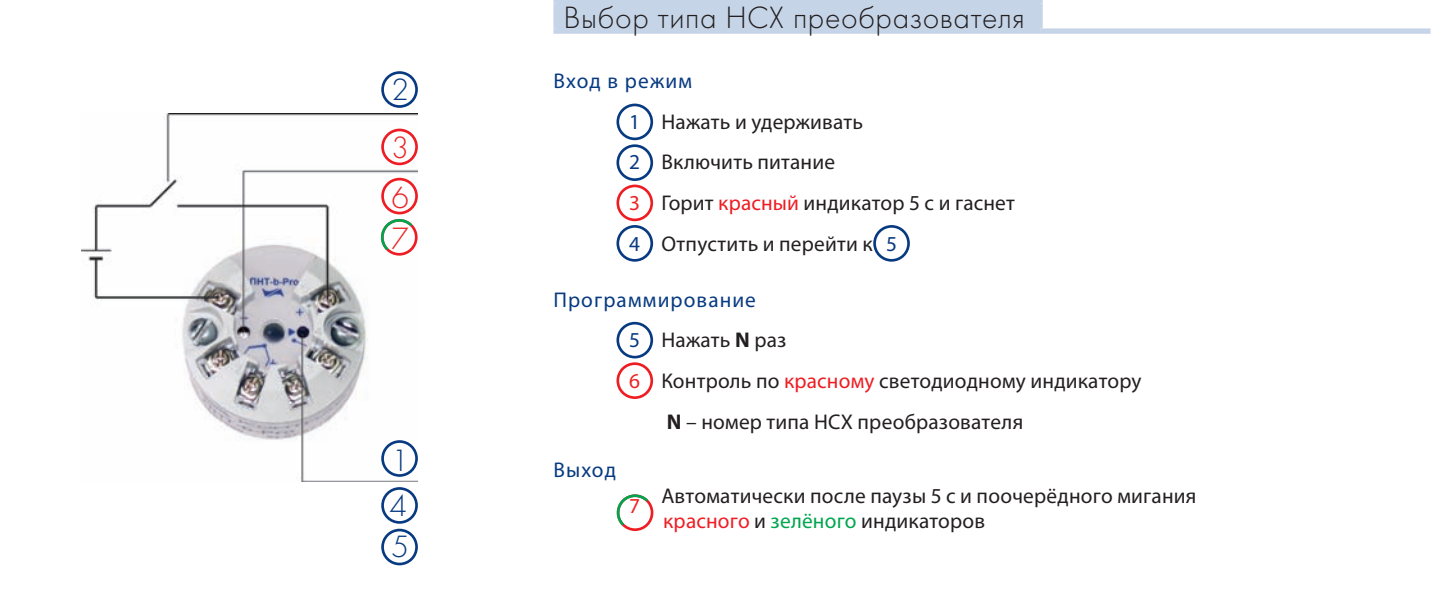

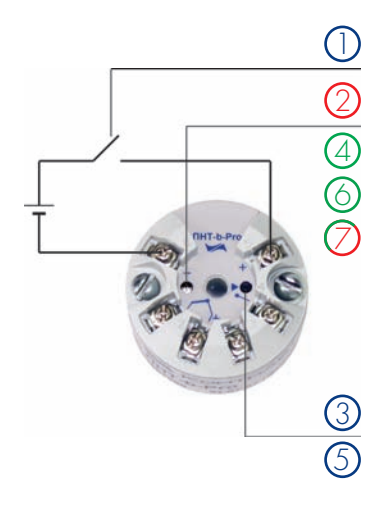

### Выбор диапазона преобразования

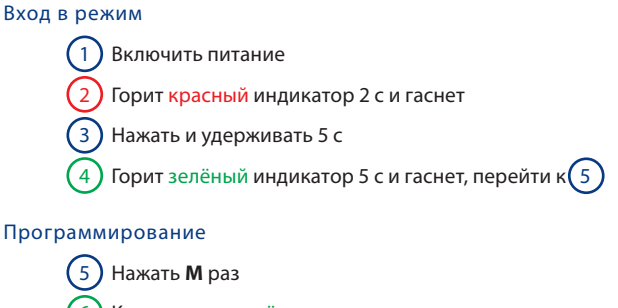

- $\left(6\right)$  Контроль по зелёному светодиодному индикатору
	- **м** номер диапазона преобразователя

#### выход

<sup>7</sup> автоматически после паузы 5 с и поочерёдного мигания красного и зелёного индикаторов

### Контроль типа НСХ и диапазона преобразования

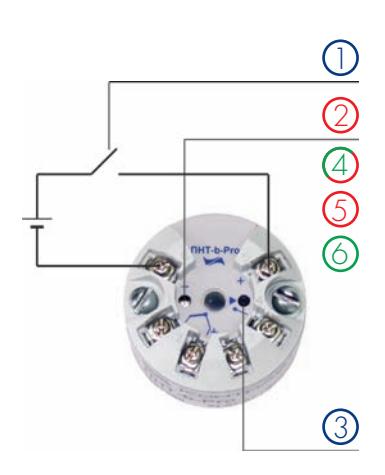

# вход в режим

- $\Omega$  Включить питание
	- 2 горит красный индикатор 2 с
- 3 Кратковременно нажать
- $(4)$  Через 2 с начнёт мигать сначала красный, затем зелёный индикатор

#### проверка

- 5 Сосчитать число **N** красных миганий
- 6 Сосчитать число **м** зелёных миганий
- 7 определить по документации тип (**N**) и диапазон (**M**) преобразования
	- **N** номер типа НСХ преобразователя
	- **м** номер диапазона преобразователя

#### выход

автоматически после окончания проверки

Астана +7(77172)727-132, Волгоград (844)278-03-48, Воронеж (473)204-51-73, Екатеринбург (343)384-55-89, Казань (843)206-01-48, Краснодар (861)203-40-90, Красноярск (391)204-63-61, Москва (495)268-04-70, Нижний Новгород (831)429-08-12, Новосибирск (383)227-86-73, Ростов-на-Дону (863)308-18-15, Самара (846)206-03-16, Санкт-Петербург (812)309-46-40, Саратов (845)249-38-78, Уфа (347)229-48-12

#### **Единый адрес:** ctr@nt-rt.ru **Веб-сайт:** www.contravt.nt-rt.ru

**По вопросам продаж и поддержки обращайтесь:**